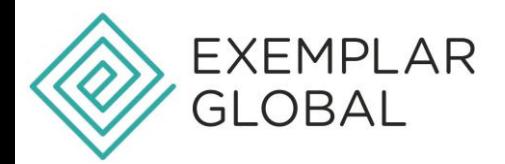

## **HOW TO FIND YOUR iNARTE INVOICE & RECEIPT– EXEMPLAR LINK**

To review or make payment for your iNARTE Invoice or view your receipt, please follow these steps:

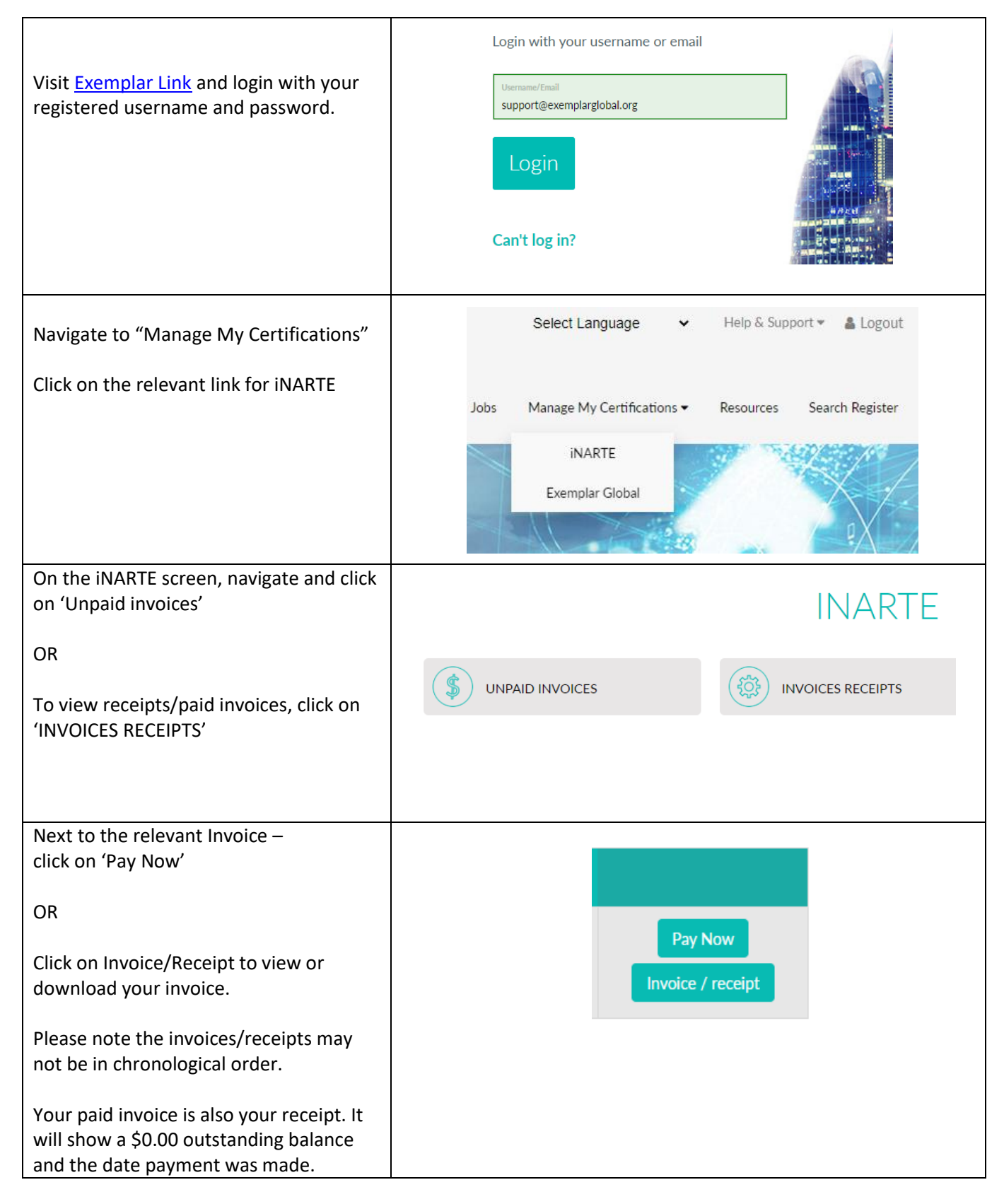